# <span id="page-0-0"></span>Diszkrét matematika 1. előadás

MÁRTON Gyöngyvér [https://ms.sapientia.ro/](https://ms.sapientia.ro/~mgyongyi/)∼mgyongyi/ mgyongyi@ms.sapientia.ro

Sapientia EMTE, Matematika-Informatika Tanszék Marosvásárhely, Románia

2023, őszi félév

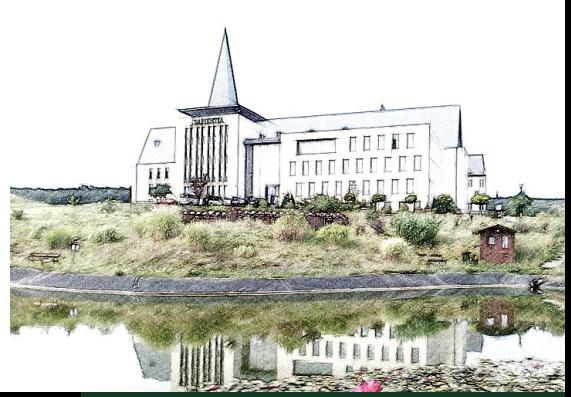

MÁRTON Gyöngyvér **2023**, Diszkrét matematika

#### Követelmények, osztályozás

- egy egyetemi félév 14 hétből áll, Dikszrét matematikából egy héten 2 óra előadás, 2 óra gyakorlat van,
- a vizsgajegy két felmérő átlagából áll, ahol a második jegy kötelező módon nagyobb kell legyen, mint 5,
- a felmérőkre a labortermekben laborórákon kerül sor, és egy feladatsorból fognak állni, amelyeket számítógépen kell leprogramozni Python programozási nyelvben,
- a felmérők pontos időpontja 2 héttel a felmérők előtt lesz közölve,
- a laborórákon való jelenlét kötelező, egy laboróráról való hiányzást bármelyik másik csoporttal be lehet pótolni, de csak a hiányzás utáni első három héten,
- a felmérőkön abban az esetben lehet részt venni, ha a diáknak nincs laborórákon hiányzása, ellenkező esetben csak a pótvizsgákon lehet résztvenni,
- a vizsgajegyet pótvizsgákon is meg lehet szerezni, erre a két pótszesszióban van lehetőség, amelyeket az egyetem szervez,
- a pótvizsgák is egy-egy feladatsorból fognak állni, amelyeket hasonlóan számítógépen kell leprogramozni Python programozási nyelvben,
- az első pótvizsgaidőszak a félévi vakáció után van,
- a második pótvizsgaidőszak az egyetemi év végén, ősszel van, amelyért az egyetem vizsgáztatási díjat számít fel.

### Könyvészet

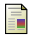

- Freud R., Gyarmati E., Számelmélet, Nemzeti Tankönyvkiadó, Budapest, 2000.
- F. Cormen T.H., Leiserson C.E., Rivest R.L., Algoritmusok, Műszaki Könyvkiadó, Budapest, 2001.

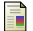

- Lovász L., Pelikán J., Vesztergombi K., Diszkrét matematika, Typotex, Budapest, 2006.
- Rónyai L. Ivanyos G., Szabó R., Algoritmusok, Typotex, Budapest, 2004

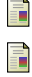

Rosen K.H., Discrete Mathematics and its Applications, McGrawHill, New-York, 2012.

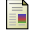

Magnus Lie Hetland M.L., Beginning Python: From Novice to Professional, 2nd edition, Apress, 2008.

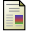

https://realpython.com/

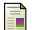

http://nyelvek.inf.elte.hu/leirasok/Python/

### Áttekintő - diszkrét matematika

#### számok, számtartományok

- gyorshatványozás algoritmusa,
- algoritmusok hatékonysága,
- **·** rekurzió.
- kiválogatás, minimum érték meghatározása,
- legnagyobb közös osztó, legkisebb közös többszörös,
- a Farey sorozat elemei,
- **·** lánctörtek.
- irracionális számok számjegyei,
- a Fibonacci számsorozat,
- polinom helyettesítési értéke,
- **e** fraktálok

### Áttekintő - diszkrét matematika

#### számrendszerek és kódolási technikák

- természetes szám alapú számrendszerek,
- számrendszerek közötti kapcsolat,
- vegyes alapú számrendszerek,
- **·** bitműveletek,
- az ASCII kódolás
- az Unicode szabvány és az utf-8 kódolás
- a base64 kódolás

### Áttekintő - diszkrét matematika

#### **·** számelméleti alapfogalmak

- prímszámok, prímtesztelő, prímfaktorizációs algoritmusok
- kongruenciák, maradékosztályok, maradékrendszerek,
- hatványok és generátor elemek,
- az eukleidészi algoritmus és változatai
- **·** lineáris kongruenciák,
- kongruencia rendszerek, a Kínai maradéktétel,
- alkalmazások: az RSA klasszikus algoritmusa, a Diffie-Helmann kulcscsere,
- **·** diofantoszi egyenletek,

# Áttekintő

#### álvéletlen-szám generátorok

- **·** lineáris kongruencián alapuló generátor,
- a közép-négyzet módszer,
- a Python álvéletlen számgenerátora

#### **O** kombinatorika

lexicografikus sorrend, permutációk, kombinációk, variációk

#### Bevezető

- $\bullet$  diszkrét matematika  $\rightarrow$  algoritmusok,
- minden algoritmust, programot Python programozási nyelvben írunk,
- **·** ingyenesen letölthető verzió: Python 3.10.7, <https://www.python.org/downloads/>
- a Python 1991-ben jelent meg, Guido van Rossum kezdte el fejleszteni,
- Python, tulajdonságok:
	- magasszintű adatszerkezetek: listák, ennesek (tuple), stringek, halmazok, stb.,
	- $\bullet$  dinamikus típusrendszer: a típusinformációk kezelése futási időben történik
	- **a** automatikus memóriakezelés.
	- objektum orientáltság,
	- rövid programok írása gyors és egyszerű
	- interpreter: a saját utasításait bemenő adatként kezeli, ezeket átalakítja a futtató gép utasításává, majd rögtön futtatja, ellentétben a fordító (kompilátor) típusú programozási nyelvekkel
	- a Python tulajdonképpen nem interpreter: byte kódot fordít és futtat

#### Python, elemi kódsorok

- a Python instalálása, majd indítása után megjelenik egy ablak egy kétsoros standard szöveggel (Python verzió szám, stb.) és a prompt: >>>
- a prompt után kifejezések, utasítások írhatóak, amelyeket a Python interpretere rögtön kiértékel:

Példák:

```
>>> print("Hello vilag!")
    Hello vilag!
```

```
>>> 251 + 965
    1216
```

```
>>> 2 ** 100
    1267650600228229401496703205376
    #A Python tetszolegesen nagy, egész számokkal is tud muveleteket
    #vegezni
```

```
>>> import math
>>> math.sqrt(10)
    3.1622776601683795
```
## Python lekérdezések

```
Példák:
>> x = 251>> y = 965
\gg print(x + y)
   1216
\gg x, y = 10, 4
\gg print(x / y, x // y, x % y)
   2.5 2 2
\gg x, y = 17, 5
>>> print("valos osztas: ", x/y)
   valos osztas: 3.4
>>> print("osztasi egeszresz: ", x // y)
   osztasi egeszresz: 3
>>> print("osztasi maradek: ", x % y)
   osztasi maradek: 2
```
### Python változók/referenciák

- A programozási nyelvek egyik alapfogalma a változó:
	- a változók értékek tárolását teszik lehetővé, a Python azonban nem rendelkezik a hagyományos értelemben vett változókkal, helyette objektum-referenciákon keresztül végzi az adattárolást,
	- az objektum-referencia jelentése programozási nyelvektől függően változik, kezdő programozók számára a változó és referencia közötti különbségnek nincs nagy jelentősége, ezért az egyszerűség kedvéért a továbbiakban a változó megnevezést fogjuk használni,
	- **•** a változó értéke: értékadás, értékmodósító utasításokkal határozzuk meg,
	- a változó típusa: a típus alapján dől el, hogy a milyen fajta értékeket kezel/tárol,
	- a változókkal végzett műveletsorok képezik a programírás alapjait,
	- Pythonban nincs explicit változódeklarálás, a változódeklarálás automatikus, pl. értékadás során.
- más alapfogalomak: operátor, függvény:
	- Az értékadó operátor az egyenlőség (=).
	- A print függvény kiértékeli a zárójelben megadott kifejezést, és az eredményt kiírja a standard kimenetre.

### Python alaptípusok/osztályok

- $\bullet$  Kezdő programozók számára az osztályok és típusok egy fogalmat jelölnek, jelzik hogy milyen fajta adattal dolgozunk. Egy adott érték típusa pont olyan fontos informatikai fogalom, mint az érték.
- alaptípusok: int, float, str, bool

```
>>> type(103373189)
<class 'int'>
>>> type(106.909)
<class 'float'>
>>> type(True)
<class 'bool'>
>>> type('helo vilag')
<class 'str'>
>>> type("helo vilag")
<class 'str'>
```
Karakterláncok (str) jelölésére egyformán használhatjuk a ', illetve " szimbólumokat

#### MÁRTON Gyöngyvér [2023, Diszkrét matematika](#page-0-0)

```
Egész számmá alakítunk:
>>> int(23.11)
23
>>> int(23.0)
23
>>> int(-23.900)
-23
>>> int(10/3)
3
>>> int('23 szo')
Traceback (most recent call last):
  File "<pyshell#25>", line 1, in <module>
    int('23 szo')
ValueError: invalid literal for int() with base 10: '23 szo'
```

```
Valós számmá alakítunk:
>>> float(15)
15.0
>>> float('23.67')
23.67
Karakterlánc típussá alakítunk:
>>> str(12)
'12'
>>> str(12.67)
```

```
'12.67'
>>> str(True)
```

```
'True'
```
# A programírás lépései

- $\bullet$  az interpreterbe beírt kifejezések, utasítások elvesznek, ha kilépünk a Pythonból,
- IDLE (integrated development environment): a Python standard fejlesztői környezete, programszerkesztésre, mentésre, állomány megnyitásra, futtatásra ad lehetőséget,
- a kódszerkesztőt a File/New File menüpontból lehet elindítani
- a kódszerkesztő menüpontjai:
	- File/New File -új állomány létrehozása;
	- File/Save -állomány mentése,
	- Run/Run Module vagy Ctrl/Fn + F5 -a program futtatása a Python shell-ből
	- o sth
- **•** Python program: scriptnek is mondják

#### Python vezérlő szerkezetek

Az if elágazásutasítás definiálása:

```
if <kif> : <elágazástörzs>
(elif < kif > : <elágazástörzs>)
[else : <elágazástörzs>]
```
Jelentése: ha igaz a megfelelő kif kifejezés, akkor a megfelelő elágazástörzs hajtódik végre. Az elif, else ágak nem kötelezőek.

mentsük el eload1.py néven azt az állományt, amelybe a következő kódsorokat tesszük:

```
x = 10y = 13if x > y: print (x, ' nagyobb, mint ',y)
  else: print (y, ' nagyobb vagy egyenlo, mint ', x)
az eredmény:
```

```
13 nagyobb vagy egyenlo, mint 10
```
### Python programok futtatása

Windows parancssorból(Command Prompt, PowerShell) való futtatás:

- be kell állítani a PATH környezetváltozót (environment variable), úgy hogy megadjuk a python.exe állomány elérési útvonalát (System/Advanced system settings)
- hogy megtudjuk hol van a python.exe, a Python shellbe írjuk be a következőket:

```
>>> import os
>>> import sys
>>> os.path.dirname(sys.executable)
```
- a beállítás után az op rendszer fel fogja ismerni a python parancsot, ez később is hasznos lesz amikor Python csomagot akarunk telepíteni
- a parancssorban a CD rendszerparanccsal kiválasztjuk azt a mappát, ahol az eload1.py állomány van
- futtatás: C:\> python eload1.py
- futtatás: kétszer klikkelve az eload1.py-on

# <span id="page-17-0"></span>Python, megjegyzések

Megjegyzések, "kommentek" használata:

- egysoros megjegyzés: #ez egy egysoros megjegyzés
- többsoros megjegyzés:

```
"""ez egy
többsoros megjegyzés"""
```
### <span id="page-18-0"></span>Python, vezérlőszerkezetek

A for ciklusutasítás definiálása:

```
for <elem> in <halmaz> :
        <ciklustörzs>
```
- a for a halmaz minden elem elemére végrehajtja a ciklustörzs-ben megadott utasításokat.
- megfelelő tördeléssel (egy tabulátornyi hellyel bennebb) kell jelezni, hogy melyek azok az utasítások amelyek a ciklustörzshöz tartoznak

Példák:

```
>>> for i in range(10):
        print (i) #ugyeljunk a tordelesre!!
        #ket ENTER-t kell nyomni
```

```
>>> range(0, 10)
    range(0, 10)
```

```
>>> list(range(0, 10))
    [0, 1, 2, 3, 4, 5, 6, 7, 8, 9]
```
- **•** a range függvény egy számsorozatot generál, a megadott határértékel/határértékekkel,
- a list átalakítja lista típusú értékké a generált szá[ms](#page-17-0)o[ro](#page-19-0)[za](#page-17-0)[tot](#page-18-0)

MÁRTON Gyöngyvér [2023, Diszkrét matematika](#page-0-0)

### <span id="page-19-0"></span>Python, lekérdezések

Írjuk be az eload1.py állományba a következő kódsorokat is majd futassuk az állományt, a korábban beírt kódsorokat kommenteljük ki:

```
for i in range(0, 10):
        print (i, end = "")print()
for i in range(10):
        print (i, end = "")print()
for i in range(10):
        print (2 * i, end = "")Az állomány futtatásakor a megfelelő számsorozatok kerülnek kiírartásra:
0 1 2 3 4 5 6 7 8 9
0123456789
```

```
1 2 4 8 16 32 64 128 256 512
```
### Python, vezérlőszerkezetek

```
a while ciklusutasítás definiálása:
```

```
while <kifejezes>:
        <ciklustörzs>
```
- a ciklustörzs addig kerül ismételten végrehajtásra, ameddig a kifejezes logikai értéke igaz
- a megfelelő tördeléssel kell most is jelezni, hogy melyek azok az utasítások amelyek a ciklustörzshöz tartoznak
- bármely kifejezes logikai értéke igaznak minősül, ha az nullától különbözik
- ha a kifejezes értéke indulásból hamis, akkor egyszer sem hajtódik végre a ciklustörzs

A következő kódsort is írhatjuk az eload1.py állományba. A műveletek elvégzése után meghatározásra kerül az első n természetes szám szorzata, azaz n faktoriális értéke. A matematikai definíció szerint:  $n! = n \cdot (n-1) \cdot \cdot \cdot \cdot 2 \cdot 1$ , és 0! = 1.

```
n, res = 10, 1
while n \geq 1:
    res = res * nn = n - 1print(res)
```
# Python függvények

#### 1. feladat

Határozzuk meg n! értékét, azaz az összes n-nél kisebb pozitív szám szorzatát.

#### Könyvtárfüggvénnyel:

```
>>> from math import factorial
>>> factorial(10)
3628800
```
Iteratív függvénnyel:

for ciklusutasítással:

```
def factorialFor(n):
    res = 1for i in range(1, n+1):
        res *= i
    return res
```
while ciklusutasítással:

```
def factorialWhile(n):
    res = 1while n \geq 1:
        res = res * nn = n - 1return res
```
# <span id="page-22-0"></span>Python függvények

Rekurzív függvénnyekkel:

```
def factorialRek1(n):
    if n == 0: return 1
    return n * factorialRek1(n-1)
```

```
def factorialRek2(n):
    return factorialAux(n, 1)
```

```
def factorialAux(n, res):
    if n == 0: return res
    return factorialAux(n - 1, res * n)
```
- a factorialRek1 a következő sorrendbe szorozza össze a számokat:  $1 \cdot 2, 1 \cdot 2 \cdot 3, 1 \cdot 2 \cdot 3 \cdot 4$ , stb, azaz akkor számol mikor jön vissza a rekurzióból
- a factorialRek2 feltételezve, hogy  $n = 10$ . a következő sorrendbe szorozza össze a számokat:  $1 \cdot 10$ ,  $1 \cdot 10 \cdot 9$ ,  $1 \cdot 10 \cdot 9 \cdot 8$ , stb., azaz akkor számol mikor megy be a rekurzióba